## SAP ABAP table GHO S OTS UI {GHO Order Template Structures (UI)}

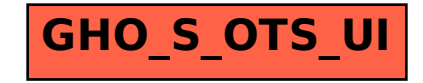